## Fichier:Stand IT etape 2.jpg

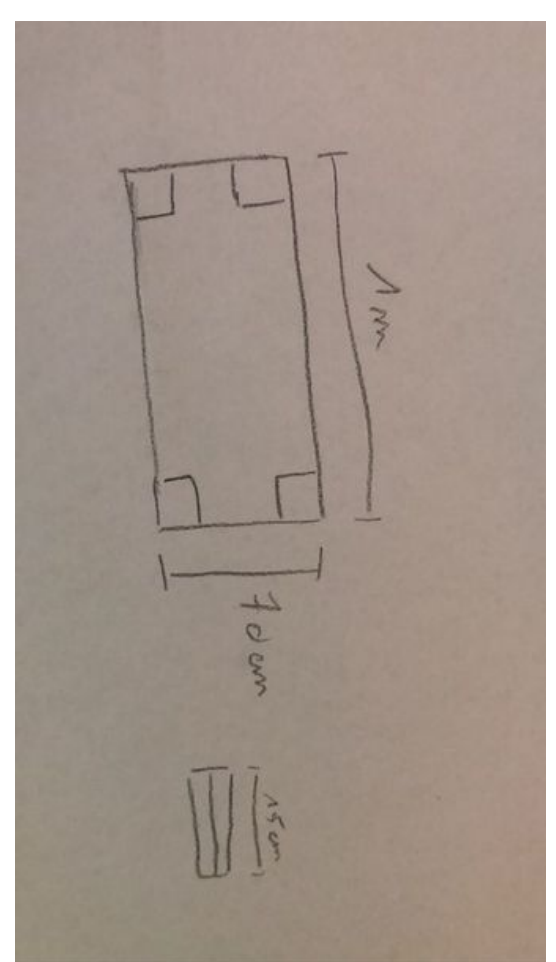

Taille de cet aperçu : 337 × 600 [pixels](https://wikifab.org/images/thumb/f/f8/Stand_IT_etape_2.jpg/337px-Stand_IT_etape_2.jpg).

Fichier [d'origine](https://wikifab.org/images/f/f8/Stand_IT_etape_2.jpg) (480 × 854 pixels, taille du fichier : 23 Kio, type MIME : image/jpeg) Stand IT etape 2

## Historique du fichier

Cliquer sur une date et heure pour voir le fichier tel qu'il était à ce moment-là.

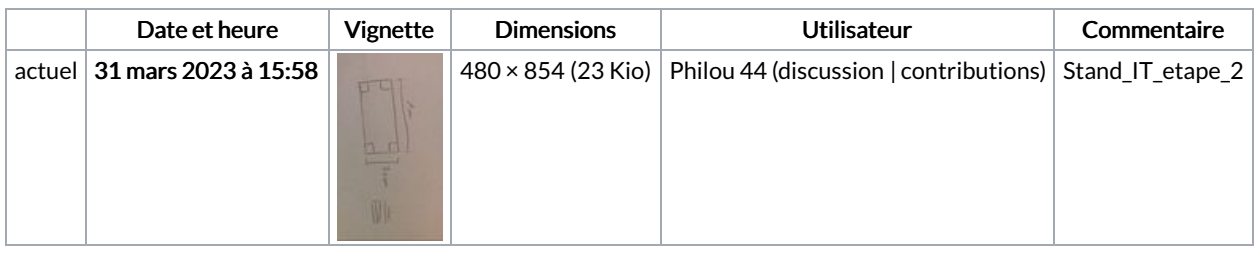

Vous ne pouvez pas remplacer ce fichier.

## Utilisation du fichier

La page suivante utilise ce fichier :

[Stand](https://wikifab.org/wiki/Stand_IT) IT

## Métadonnées

Ce fichier contient des informations supplémentaires, probablement ajoutées par l'appareil photo numérique ou le numériseur utilisé pour le créer. Si le fichier a été modifié depuis son état original, certains détails peuvent ne pas refléter entièrement l'image modifiée.

**Instructions** spéciales FBMD0a000a6b010000260d0000d2120000f61200003b1300006a170000e5240000d9290000922a0000562b00003d5b0000